Free Nature Backgrounds PSD

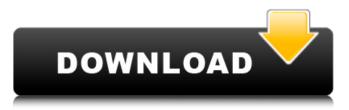

## Photoshop Nature Background Psd Download Crack + License Keygen

\*\*Tip:\*\* The latest version of Photoshop CS4 \_(CyberCapture CS4)\_ features new features that were not available in previous versions, such as: \* WYSIWYG functionality to edit and resize multiple images at once \* Duplicate layers and flip them in the same layer \* Slide crop for combining multiple images into one in a single step \* Adjustments tool with ripple or gradient adjustment tools \* Touch-up tool with brush and eraser selections \* Layer mask \* Liquify tool \* Effects filter \* Adjustment layers \* Gradient tool \* New brush system Digital Photo Professional is the companion program for Photoshop. It is an inexpensive program that allows users to import, edit, and export images in a variety of formats. Although some of the features found in PhotoImpact are found in Digital Photo Professional, the programs function in different ways. The focus of this book is to teach the basics of using Photoshop. It should help to familiarize you with the editing options found in the program. To learn more about this program, check the Adobe Help program, which is available for both Macintosh and Windows machines. The Help file in the program comes with all the user manuals for Photoshop, CyberCapture, and Digital Photo Professional.

### Photoshop Nature Background Psd Download Crack+ License Key Full PC/Windows Latest

Elements was initially released in 2013, but it was later rebranded to Adobe Photoshop when the original was retired. This ensures consistency in the naming convention across all editions of Photoshop. However, it is not built in the same way as professional Photoshop with limited access to advanced features. Elements is available in both Windows and macOS. Adobe Photoshop Elements is available in three editions: Starter, Standard and Premium. For most people, the Starter edition is appropriate. The Basics of Adobe Photoshop Elements Adobe Photoshop Elements is very intuitive and requires little prior knowledge of Photoshop. It uses the same logic as Photoshop and allows you to do most of the same tasks. If you have used a previous version of Photoshop, you can use elements instead and there is no need to buy Elements - in fact, the price reflects that. Adobe Photoshop Elements uses the same logic as Photoshop The following is a guide to the basics and some common tasks for people who have no previous knowledge of elements. Before you start, make sure you have a friend in the same room as you. Any changes to a project are not remembered by Adobe so having someone else looking over your shoulder is a great safety net. Elements is great for people who need to edit a small number of photos If you have a project that requires a lot of photo editing, Photoshop Elements may not be the best choice. Photoshop comes with a range of features including filters, layers, and tools for text, shapes and other items. Photoshop Elements can't compare to all of these features. You can use Photoshop Elements for projects that are between 10 to 100 images. If you're doing a lot of projects that are more than 100 photos, Photoshop is probably a better choice. There are 4 main editing tools in Elements: Add a File: Choose a photo or a document that you want to use. You can edit it directly if you have it saved locally. Fill an Area: Create a new area where you can add text or shapes. Tools: Choose a tool to edit the image. There are many types of tools, including: Adjustment: Change the brightness, contrast or other aspects of the photo Effects: Add an effect to the photo (e.g. vignette, blur, emboss or convert to black and white) Adjustments: Add a border 05a79cecff

## Photoshop Nature Background Psd Download Crack+ With Key

MIAMI -- With eight days to go before he became the No. 1 pick in the NBA Draft, Derrick Williams had a long list of suitors. Including the Toronto Raptors. Williams acknowledged a meeting with Raptors president Masai Uiiri during his private workout last week, but he said they did not speak about a possible sign-and-trade. "We didn't speak." Williams said following his workout at the University of Arizona. "I don't know what he was thinking or what the Raptors were thinking, but I just know what I was thinking." Williams said he was mainly concerned with his prospects with the Minnesota Timberwolves after he said the Raptors were "the only team I actually had a conversation with, but they were too high on (Andre) Drummond. So I'm not concerned about them because I know that the Timberwolves are going to let me go," Spoke with [Mike Yeo] last week. I don't think he can do a good job with me, that's all I know." Williams said, speaking about Raptors GM Masai Ujiri. David Sherman/NBA/Getty Images The Raptors are in the minority of teams that have interest in Williams, whose draft rights will be the highest on-the-floor asset they have to use in a sign-and-trade. The Raptors currently hold the draft rights to Bargnani and Williams. The Brooklyn Nets, who hold the rights to the No. 7 pick, are considering trading them for Brooklyn's 2014 first-round pick. ESPN.com reported earlier this week. The Los Angeles Lakers and Phoenix Suns are also on the list of teams considering a deal with the Nets, according to sources, Sources told ESPN.com that the Nets and Lakers have the best chance to trade the first-round pick in a sign-andtrade deal. The Nets have a history of using the Brooklyn Nets' pick, the second overall selection in 2002 and the 21st overall selection in 2003, in future sign-and-trade deals for Chris Paul, Gerald Wallace, Deron Williams and Brook Lopez. The Suns have a history of using their own picks, which means the No. 8 overall selection in 2008 and the No. 12 pick in 2009. Williams said last week that he does not plan to go to the University of Arizona. "I don't want to [go to the university]," Williams said. "I want

## What's New in the?

Q: Помогите перевести код из JS в ES6 Помогите перевести код из JS в ES6: var w, h; (function() { w = document.getElementById("my-image").innerHTML; document.getElementById("my-image").innerHTML = c + " OK"; }()); A: Попробуйте так var w, h; (function() { w = document.getElementById("my-image").innerHTML = c + " OK"; }()); A: Попробуйте так var w, h; (function() { w = document.getElementById("my-image").innerHTML; document.getElementById("my-image").innerHTML; document.getElementById("my-image").innerHTML; document.getElementById("my-image").innerHTML = c + " OK"; }()); Miroslav Ćirović (; born 12 May 1989) is a Serbian football defender who plays for Jedinstvo Kraljevo. Career After spending the first five years of his career in the Serbian SuperLiga, Ćirović joined Tunisian side CS Sfaxien in January 2017. On 12 August 2018, Ćirović signed a contract with Macedonian side FK Skopje. Honours Domžale Slovenian Second League: 2016–17 References External links Category:1989 births Category:Living people Category:Serbian footballers Category:Association football defenders Category:Serbian SuperLiga players Category:FK Napredak Kruševac players Category:FK Smederevo players Category:FK Jagodina players Category:FK Srem Jakovo players Category:FK Radnik Surdulica players Category:FK Radnik Surdulica players

# System Requirements For Photoshop Nature Background Psd Download:

Recommended: OS: Windows XP, Vista or Windows 7 Processor: Pentium 4, Core 2 Duo, Athlon 64, or Core 2 Quad Memory: 1 GB RAM Hard Drive: 1 GB free space Video Card: NVIDIA GeForce 8600 GT, ATI Radeon HD4850 or ATI Radeon HD 2600 XT DirectX: Version 9.0c Additional Notes: This product requires a digital copy of NBA 2K13 to play. A digital copy of NBA 2K13 is available at http

https://maithai-massage.cz/wp-content/uploads/2022/07/chukenr.pdf https://www.cameraitacina.com/en/system/files/webform/feedback/vormen-photoshop-download.pdf https://www.mil-spec-industries.com/system/files/webform/calligraffitti-font-photoshop-download.pdf https://csermooc78next.blog/wp-content/uploads/2022/07/free aprletpp for making photo frame and picture frame.pdf https://citvwharf.cn/camera-raw-photoshop-cs6-free-download/ https://azizeshop.com/wp-content/uploads/2022/07/urakam.pdf https://www.giggleserp.com/wp-content/uploads/2022/07/narmket.pdf https://www.zmiksowane.com/wp-content/uploads/2022/07/neat image free download for photoshop 7.pdf https://thaiherbbank.com/social/upload/files/2022/07/dCfCFPrseg3tup6mPXOk\_01\_f53a2205aadf399c28df9cc314f55b8b\_file.pdf https://vibs.vale.edu/system/files/webform/summer-2022-fellowships/application/fitbet746.pdf http://www.studiofratini.com/download-adobe-photoshop-cs5-full-version/ https://www.puremeditation.org/2022/07/01/photoshop-cs3-full-version-download-2/ https://extremesound.ru/sky-replacement-on-adobe-photoshop-9203/ https://topnotchiobboard.com/system/files/webform/resume/armreyn783.pdf https://wozvzy.com/upload/files/2022/07/UoK8IFPOtvynZfV1rwLK 01 f53a2205aadf399c28df9cc314f55b8b file.pdf https://platform.alefbet.academy/blog/index.php?entrvid=4205 http://facebook.ikard.com/upload/files/2022/07/AUANIYcViHrdoviYzJxm 01 d58879541004c2d5749cd71f56d0a3a4 file.pdf http://shaeasvaccounting.com/photoshop-download-for-windows-32-bit/ http://bitcointube.net/download-adobe-photoshop-cc-2018-and-2019/ http://www.kiwitravellers2017.com/2022/07/02/download-mp3-maker-deluxe-elements-2020/